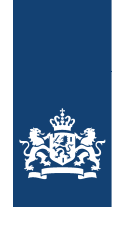

## **Import FLEGt producten uit Indonesie**

### **Het proces in stappen**

- 1 Een zending van de betreffende goederen die uit Indonesië binnenkomt in de EU kan zonder aanvaarding van de vergunning niet in het vrije verkeer worden gebracht.
- 2 Om inspectie mogelijk te maken moeten details van de zending bekend gemaakt worden aan de Nederlandse Voedsel- en Waren Autoriteit (NVWA). Hiervoor wordt het systeem CLIENT Import gebruikt.
- 3 De zending wordt in CLIENT aangegeven.
- 4 De vergunning wordt aan de NVWA postbus 43006 tav FLEGT gezonden onder vermelding van het aangiftenummer. Per vergunning moet een aparte aangifte worden gedaan.
- 5 Na documentcontrole volgt afgifte van de P2code
- 6 De zending kan door de Douane fysiek worden geïnspecteerd. Pas na akkoord van de Douane wordt de zending vrijgegeven ten invoer.

FLEGT staat los van fytosanitaire of CITES controles. Een FLEGT document vervangt niet een fytosanitair of CITES certificaat.

De vergunning moet worden overgelegd waar de zending ten invoer wordt aangegeven, splitsen is niet mogelijk.

# **Invullen CLIENT**

Client import is het systeem waarin fytosanitaire producten worden aangemeld (vooraanmelding) en waar op basis van een risicobeoordeling bepaald wordt of de zending wel of niet fysiek geïnspecteerd dient te worden. Uiteindelijk zult u (ervan uitgaande dat de zending goedgekeurd wordt) een vrijgavecode ontvangen die u mee dient te sturen in uw aangifte naar de Douane. Door middel van een automatische controle tussen de systemen van de Douane en de NVWA zal de aangifte in Client import worden vergeleken met de aangifte bij de douane. Indien de gegevens overeen komen zal de Douane aangifte verder afgehandeld kunnen worden, indien er verschillen zijn in beide aangiftes krijgt u een foutmelding waarom de aangifte niet verwerkt kan worden.

De berichtuitwisseling met Client import is vastgesteld in een berichtspecificatie. Deze is vervolgens door verschillende softwareleveranciers gebruikt om een applicatie te bouwen waarmee u Client import aangiftes kunt insturen. Wij zullen hieronder proberen aan te geven bij welke velden bepaalde specifieke informatie ingevuld dient te worden, het is dus geen specifieke invulinstructie van de applicatie die u gebruikt. Hiervoor zult u contact met uw softwareleverancier op moeten nemen.

Veel van de invulvelden zullen voor zich spreken, u kunt ook de codelijsten voor Client import raadplegen voor de waardes van verschillende velden. Een aantal specifieke velden verdienen echter wel aandacht en zullen hieronder toegelicht worden.

## *NB aangezien de berichtstroom voor FLEGT in een reeds bestaande applicatie wordt geïmplementeerd kan het gebeuren dat u bepaalde informatie dient in te vullen die niet specifiek voor uw situatie van toepassing is.*

### **NAW gegevens Declarant:**

Hier dient u het EORI nummer op te geven met de X400 onderverdeling (hiermee wordt de .00 of bijv .01 bedoeld). Deze waarde is nodig om in Client import de correcte controle op de aangever uit te kunnen voeren. Daarnaast wordt deze waarde gebruikt om in Client import het aangiftenummer te kunnen vullen. Dit is een combinatie van de declarant waarde samen met het jaartal en het volgnummer van de aangifte. Dit aangiftenummer heeft u later in de aangifte nog nodig.

#### **Inspectielocatie:**

In de aangifte dient u de volgende inspectielocatie in te vullen:

Inspectielocatie nummer 9269

Dit is een fictieve inspectielocatie met het adres van het hoofdkantoor van de NVWA in Utrecht. *NB u dient als aangever gekoppeld te worden aan de inspectielocatie. U kunt hiervoor contact opnemen met functioneel beheer van de NVWA.*

FLEGT vergunningen staan namelijk los van fytosanitaire controles. De fysieke inspectie van uw zending FLEGT-hout, papier, pulp of meubels vindt plaats voor vrijgave ten invoer, door de Douane. Deze inspecties worden risico-gebaseerd uitgevoerd.

#### **Bescheid**

Geef hier op: GNcode 44: FLEGT hout GNcode 47: FLEGT papier GNcode 48: FLEGT pulp GNcode 94: FLEGT meubels

## **Gewenste inspectiedatum en –tijdstip:**

Geef de verwachte datum van invoer.

#### **Landbouw goederen informatie, Type inspectieplicht:**

Ondanks dat de FLEGT gegevens geen Fytosanitaire gegevens zijn, dient u bij type inspectieplicht toch de waarde 'FYT' in te voeren. Dit is een verplicht invulveld.

### **Landbouw goederen informatie, Aantal fyto certificaten bij de zending:**

Ondanks dat er bij dergelijke zendingen geen fytosanitair certificaat aanwezig is vanuit het land van herkomst dient u voor de juiste afhandeling van dergelijke importaangiftes altijd de waarde 1 in te vullen. Bij de specificatie van de artikelregel zult u dan aanvullende informatie moeten verstrekken (zie verder in dit document

#### **Landbouw goederen detail, Gebruiksdoel:**

Voor een correcte afhandeling dient u hier de waarde 'C' (consumptief) in te voeren.

#### **Landbouw goederen detail, Botanische naam:**

Om de zending correct te kunnen verwerken dient u in uw aangifte gebruik te maken van de volgende (fictieve) botanische naam code 1310764. In de aangifte dient u dus deze code mee te sturen.

Deze botanische namen kunt u ook terug vinden in de codelijsten van Client import en er is een grote kans dat uw softwareleverancier deze codelijsten ook ingelezen heeft in zijn systeem waardoor u deze waarde direct in de applicatie kunt selecteren.

#### **Bescheidgegevens:**

Zoals al eerder in dit document vermeld zal er bij dergelijke zendingen geen fytosanitair certificaat aanwezig zijn. Om de aangifte toch correct te laten verwerken dient u een bescheid met code C690 mee te sturen. Dit is de bescheidcode voor een FLEGT vergunning weergegeven in vak 3. Bij de waarde voor deze bescheidcode vult u het volgende in:

- Het nummer van de FLEGT vergunning beginnend met het jaartal (16.xxxxx.xxxxx.xxx-ISO code land verzenden

### *NB in iedere aangifte dient een unieke waarde bij de bescheidcode C690 meegestuurd te worden.*

Indien in twee verschillende aangiftes dezelfde waarde wordt meegestuurd zal de aangifte niet geaccepteerd worden.

Deze bescheidcode met de bijbehorende informatie dient u ook mee te sturen in uw aangifte naar de Douane. Deze waarde zal namelijk ook gebruikt worden in de automatische controle tussen de systemen van de Douane en de NVWA.

#### **Verleggen van zendingen naar een andere lidstaat:**

U dient uw FLEGT-vergunning te overleggen aan de bevoegde autoriteit waar u de goederen ten invoer aanbied. Zendingen kunnen niet worden gesplitst.

#### **FLEGT-vergunningen**

Uw FLEGT-vergunning, versie voor de Competente Autoriteit dient u aan de NVWA te sturen. De overige versies houdt u zelf in uw administratie (versie voor importeur en versie voor Douane) De versie vind u in de zijlijn van de vergunning.

U dient de vergunning te sturen aan: *NVWA Tav FLEGT Postbus 43006 3540 AA Utrecht* 

Vermeld uw aangiftenummer wat u in CLIENT heeft gegenereerd op het certificaat (met een post-it formulier) U hoeft geen begeleidend schrijven toe te voegen.

U hoeft geen FLEGT vergunning te overleggen aan de Douane.

## **Procedure in AGD/Douane aangifte systeem**

Als de zending in orde is wordt via het systeem CLIENT Import een vrijgavecode afgegeven, die nodig is voor de Douaneaangifte zoals beschreven bij ad. 1. Hoe u de P2-code en overige bijzonderheden in de Douaneaangifte moet vermelden, kunt u nalezen in de bijlage Douaneaangiften onderaan dit document.

## **Domicilieringsprocedure.**

Voor de Douanevergunning 'Domiciliëringsprocedure plaatsen onder een douaneregeling' geldt het volgende:

De Domiciliëringsprocedure is een vereenvoudigde aangifteprocedure. De Douaneaangifte wordt niet via AGS gedaan, maar door inschrijving in de administratie van de vergunninghouder gevolgd door een periodieke aanvullende aangifte. Vóórdat de goederen ingeschreven worden in de administratie moet de fytosanitaire vrijgave verstrekt zijn.

Deze vergunninghouders dienen periodiek (meestal maandelijks) een aanvullende aangifte in. In deze aanvullende aangifte moet het door Client Import gegenereerde erkenningsnummer (P2 code) vermeld worden bij de betreffende aangifteregel. Hierdoor wordt aangetoond dat de aanvaarding van de Douaneaangifte (= inschrijving in de administratie) pas heeft plaatsgevonden, nadat de FLEGT vrijgave is verleend.

## **Normale procedure.**

In het vak bij de overgelegde bescheidscode voor de Douane aangifte dient u één van de volgende van toepassing zijnde codes te vermelden;

- C400: CITES certificaat bij zendingen met CITES hout
- C690: FLEGT vergunning bij zendingen met FLEGT hout
- C630: bewijs van doorvoer onder Douaneverband door FLEGT land zonder invoer in FLEGT land
- C631: formele brief welke bevestigt dat papier is vervaardigd van gerecycled of niet houten grondstoffen.
- Y057: zending behoeft geen FLEGT vergunning

### **Aanvaarding douaneaangifte**

Let op! Een niet correcte invulling zal er toe leiden dat de Douaneaangifte door AGS niet wordt aanvaard. Zorgvuldigheid is dus zeker geboden.

Daarnaast kan een niet correcte invulling aanleiding geven, de aangifte te beschouwen als een onjuist gedane aangifte. Als gevolg daarvan kan een fiscale strafbeschikking opgelegd worden.

### **Bijzondere vermeldingscode**

In een aangifte voor goederen vallende onder een fytosanitaire inspectieplicht, is het vermelden van een code bijzondere vermelding uit tabel A12 van het codeboek Sagitta, onderdeel Invoer, verplicht.

### **Code Betekenis van de code**

**90004** VRIJGAVE CLIENT IMPORT (met P2-CODE) **90005** NOODPROCEDURE CLIENT IMPORT (met P2-CODE) AGS controleert of één van deze codes is gebruikt. Zonder één van deze codes wordt uw aangifte niet aanvaard.

Per code staan nadere bijzonderheden vermeld in tabel A12 van het codeboek Sagitta, onderdeel Invoer gegevens. Deze gegevens dienen op voorgeschreven wijze in de aangifte verwerkt te zijn. Onjuist gebruik of verstrekken van gegevens kan tot problemen bij de koppeling en /of aanvaarding van de aangifte leiden.

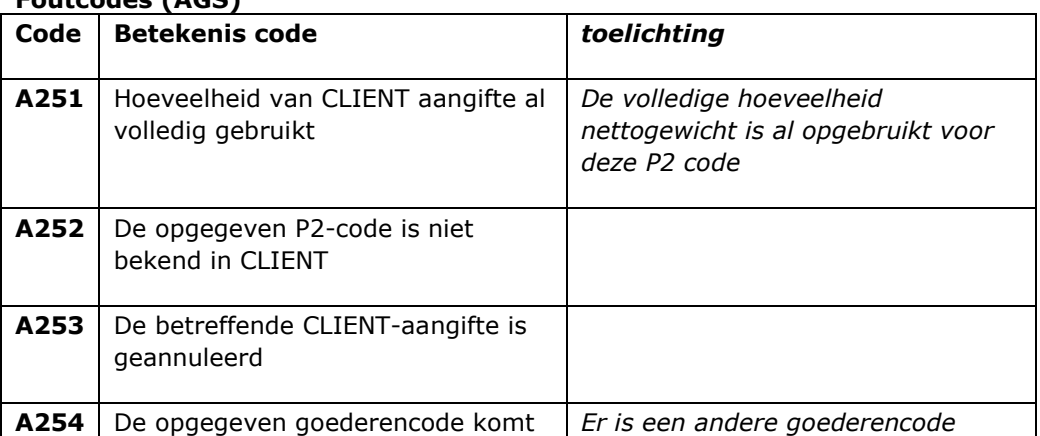

### **Foutcodes (AGS)**

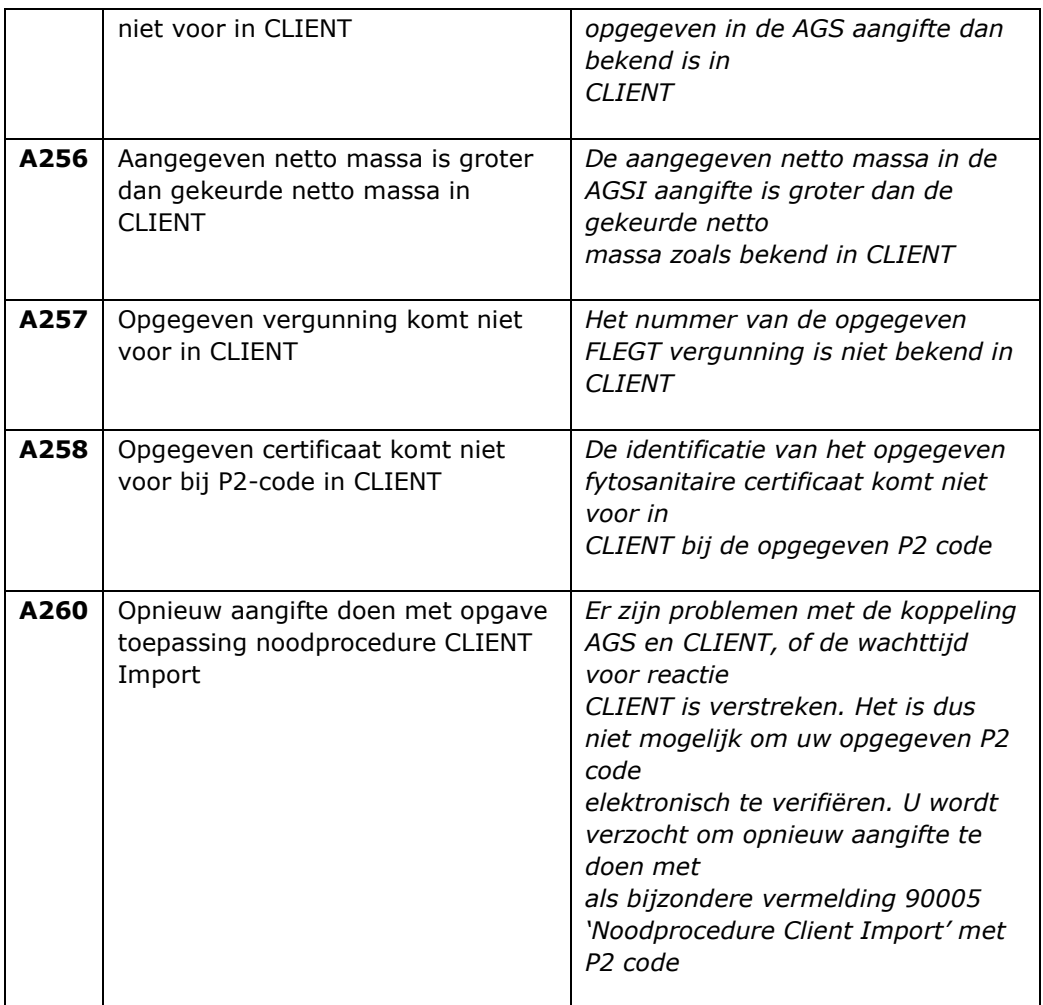

Voor functionele vragen m.b.t. AGS kunt u terecht bij de Nationale Helpdesk Douane 055-577 66 55

Voor overige douane technische vragen kunt u terecht bij de Belastingdienst/ Telefoon Douane 0800-0143

Voor vragen m.b.t. CLIENT (foutcode A251 t/m A258) kunt u contact opnemen met de centrale helpdesk van de NVWA, 0800 - 0488

### **Noodprocedure**

Op het moment dat de werking Client Import dusdanig verstoord is, zodat geen P2 codes verstrekt worden, kan de NVWA overgaan naar de Noodprocedure die voor het gebruik van Client Import geldt. Hierdoor kan de afhandeling van de Douaneaangifte gewoon plaats vinden. In de AGSaangifte wordt dan de bijzondere vermeldingscode **90005** met de door de NVWA verstrekte P2 code vermeld.

### **Wachttijd**

Als de wachttijd voor antwoord vanuit Client Import verstreken is, zal de foutcode A260 worden ontvangen. Ook dan kan gebruik gemaakt worden van bijzondere vermeldingscode **90005** met daarbij vermelding van de P2 code. Bij het gebruik van de vermeldingscode **90005** vind geen geautomatiseerde controle tussen AGS en Client Import plaats. Wel kan hierdoor handmatige beoordeling van de ambtenaar plaats vinden en/ of een controle achteraf uitgevoerd worden.